# Machine learning for hackers and why it matters for Free Software

Pablo Ariel Duboue

f

Les Laboratoires Foulab Montreal, Quebec

Observe, Hack, Make 2013

<span id="page-0-0"></span>DrDub [ML4FLOSS@OHM](#page-62-0)

## Outline

- 1 [Lightning Talk](#page-2-0)
- 2 [Practical Intro to ML](#page-17-0)
	- **[Machine Learning](#page-17-0)**
	- [Concepts](#page-22-0)

#### 3 [Case Studies](#page-27-0)

- **•** [Naive Bayes](#page-27-0)
- **[Logistic Regression](#page-35-0)**
- **[Maximum Entropy](#page-42-0)**
- **[Neural Networks](#page-45-0)**

#### [Wrapping Up](#page-54-0)

- **•** [Free Software](#page-54-0)
- **[Conclusions](#page-58-0)**

<span id="page-2-0"></span>[Lightning Talk](#page-2-0)

#### Three Potential Attendees

- Activists (lighting talk)
- Hackers (makers, developers, tinkerers)
- Machine learning practitioners

[Lightning Talk](#page-2-0)

## Dream Outcomes

- Creation of a SourceForge-like site but for FLOSS data
	- See http://commoncrawl.org (100Tb of Web data!)
- Creation of a cross over of TikiWiki with Wikipedia but for trained "programs"
- A hacker approaches ML as a practitioner rather than from theoretical perspective
- An activist helps create a GPL/CC crossover license that protects community driven data efforts

[Lightning Talk](#page-2-0)

## ML & FLOSS

#### Issues

- Are ML models (discussed next) the preferred form for modification?
- Practical aspects are several order of magnitude more complicated
- **o** Threats:
	- Obsolescence (source code is less valuable)
	- Yet-another-GPL-circumvention trick
- **•** Opportunities
	- $\bullet$  Contributing code is difficult, contributing and curating data is easier
	- Turning users into contributors

[Lightning Talk](#page-2-0)

## What is Machine Learning

- Statistical modelling with focus on predictive applications.
- Common case ("supervised learning"):
	- Training/estimation/"compilation?"
		- input: vectors of features, including target feature (data)
		- o output: trained model
	- Execution/prediction/"interpretation?"
		- input: vector of features (w/o target feature) plus trained model
		- o output: predicted target feature

[Lightning Talk](#page-2-0)

#### Example.

- **•** Stanford Syntatic Parser.
	- Java, GPL licensed
	- Mature code, surprisingly well-written
- Probabilistic Context Free Grammar (2Mb trained model)
	- Source: Penn Treebank 640Mb (compressed)

```
(S (NP (DT An) (VBG operating) (NN system))
    (VP (VBZ is)
      (NP
        (NP (DT the) (NN set))
        (PP (IN of)
          (NP (JJ basic) (NNS programs)
          (CC and)
          (NNS utilities)))
```
(SBAR (WHNP (WDT that)) (S (VP (VBP make) (NP (PRP\$ your) (NN

DrDub [ML4FLOSS@OHM](#page-0-0)

#### What is a Model?

- Depends on the machine learning methodology employed.
	- Some models are easy to understand and modify by hand.
	- $\bullet$  Example from a biology text classification system (to be discussed later)
		- if the word DATA is NOT present before the term and the word DEVELOPMENT is present after the term $\Longrightarrow$ class gene [91.7%]
		- if the word FRAGMENT is NOT present before the term and the word ALLELE is present before the term and the word THAT is NOT present after the term $\implies$  class gene [93.9%]
		- if the word ENCODES is NOT present *before* the term and the word  $ENCODES$  is present *after* the term  $\Longrightarrow$  class gene [96.5%]

[Lightning Talk](#page-2-0)

#### Incomprehensible Models

- Most models being used nowadays are not intendend to be understood as such nor modified by hand
	- Neural networks
	- Support Vector Machines
	- Markov Models
	- Conditional Random Fields

[Lightning Talk](#page-2-0)

#### Threats to Freedom

- **•** The main threat is obsolescence
	- What are we going to do if type of applications users grow to expect and enjoy in privative platforms rely on large train sets?
	- Not unlike the threat posed by cloud services being addressed by the FreedomBox foundation.
- Applications such as
	- OCR (book scanning)
	- Speech Recognition (dictation)
	- Computer Vision (automatically tag your friends on photos)
	- Question Answering (Siri / Watson)

[Lightning Talk](#page-2-0)

## Diminishing Value Behind Source Code

- Value on the data
	- Facebook
	- **o** LinkedIn
	- Google+
	- Flickr
- **•** Data vendors
	- http://www.infochimps.com/marketplace (general data, including Twitter data)
	- http://www.ldc.upenn.edu (linguistic data)

[Lightning Talk](#page-2-0)

Yet-another-clever-GPL-circumvention trick?

- Vendor releases the source code but keeps the data behind the trained model closed.
- Not unlike firmware binary blobs?
	- To me, the firmware binary blobs are a much better analogy to machine learning models than video game assets.

[Lightning Talk](#page-2-0)

#### Threats to Practicality

- Training machine learning models takes a whole different type of build-machine
	- 64Gb of RAM for 3 days, sure!
	- Why? Oh my, why?
- Distributing training data involves order of magnitude more space and bandwidth
	- Comparable to wikimedia mirroring (or more)

[Lightning Talk](#page-2-0)

## Opportunities for Specific Projects

- Main challenge for Free Software IMO is to change users into contributors
- Contributors volunteering new training data can follow the success case of Translators
- Data contributors can
	- Annotate more data to fix a bug ("data patches")
	- Curate existing data (think Wikipedia)

[Lightning Talk](#page-2-0)

Opportunities for Multi-project Collaboration

- **•** Inter-project collaboration opportunities.
	- Sharing data is easier than sharing code as its format seldom changes.
		- **•** Think object-orientation.
		- All syntactic parsers in the last 15 years of work in the field have used the same Penn Treebank data set.
	- Sharing annotation work is easier than sharing data patches.
		- **o** Think work on i10n

[Lightning Talk](#page-2-0)

## Sky is the limit

- Machine learning can enable the creation of computer programs without programming
- "Teaching" the computer what to do
- While we are still far from that, current  $f(x_1,...,x_n) \to y$  type of functions are possible

#### About the Speaker

I am passionate about improving society through language technology and split my time between teaching, doing research and contributing to free software projects

#### **• Columbia University**

- Natural Language Generation
- **•** Thesis: "Indirect Supervised Learning of Strategic Generation Logic", defended Jan. 2005.
- **IBM Research Watson** 
	- Question Answering
	- Deep QA Watson system (Jeopardy)
- Independent Researcher, living in Montreal
	- Collaboration with Universite de Montreal
	- Free Software projects and consulting for startups

[Machine Learning](#page-17-0) [Concepts](#page-22-0)

## Outline

#### 1 [Lightning Talk](#page-2-0)

- 2 [Practical Intro to ML](#page-17-0) **• [Machine Learning](#page-17-0)** 
	- [Concepts](#page-22-0)

#### [Case Studies](#page-27-0)

- **[Naive Bayes](#page-27-0)**
- **[Logistic Regression](#page-35-0)**
- [Maximum Entropy](#page-42-0)
- **•** [Neural Networks](#page-45-0)

#### [Wrapping Up](#page-54-0)

- **•** [Free Software](#page-54-0)
- <span id="page-17-0"></span>• [Conclusions](#page-58-0)

[Machine Learning](#page-17-0) [Concepts](#page-22-0)

## What is Machine Learning?

- A new way of programming
- **•** Magic!
- Leaving part of the behavior of your program to be specified by calculating unknown numbers from "data"
	- Two phases of execution: "training" and "application"

[Machine Learning](#page-17-0) **[Concepts](#page-22-0)** 

## The ultimate TDD

- **If** you're using a library, you almost do no coding, just test!
- But every time you test, your data becomes more and more obsolete
	- No peeking!
- Have met people who didn't have any tests
	- They considered bugs in the code same are the same as model issues
	- My experience has been quite the opposite, the code you write implementing machine learning algorithms has to be double and triple checked

[Machine Learning](#page-17-0) [Concepts](#page-22-0)

## Taxonomy of Machine Learning Approaches

**• Supervised learning** 

Monkey see, monkey do

- **Classification**
- **•** Unsupervised learning

Do I look fat?

- **•** Clustering
- Others
	- Reinforcement learning: learning from past successes and mistakes (good for game AIs and politicians)
	- Active learning: asking what you don't know (needs less data)
	- $\bullet$  Semi-supervised: annotated  $+$  raw data

[Machine Learning](#page-17-0) [Concepts](#page-22-0)

## Major Libraries

- Scikit-learn (Python)
- R packages  $(R)$
- Weka (Java)
- Mallet (CRF, Java)
- OpenNLP MaxEnt (Java)
- Apache Mahout (Java)
- $\bullet$ ....
- $\bullet$ ....

[Machine Learning](#page-17-0) **[Concepts](#page-22-0)** 

## Outline

## 1 [Lightning Talk](#page-2-0)

# 2 [Practical Intro to ML](#page-17-0)

**• [Machine Learning](#page-17-0)** 

#### • [Concepts](#page-22-0)

#### [Case Studies](#page-27-0)

- **[Naive Bayes](#page-27-0)**
- **[Logistic Regression](#page-35-0)**
- [Maximum Entropy](#page-42-0)
- **•** [Neural Networks](#page-45-0)

## [Wrapping Up](#page-54-0)

- **•** [Free Software](#page-54-0)
- <span id="page-22-0"></span>• [Conclusions](#page-58-0)

[Machine Learning](#page-17-0) [Concepts](#page-22-0)

## Concepts

- **•** Trying to learn a function  $f(x_1,...,x_n) \to y$ 
	- $\bullet$   $x_i$  are the **input** features.
	- y is the **target** class.
- The key here is extrapolation, that is, we want our learned function to generalize to unseen inputs.
	- Linear interpolation is on itself a type of supervised learning.

[Machine Learning](#page-17-0) [Concepts](#page-22-0)

## Data

#### • Collecting the data

- **Q** Data collection hooks
- Annotating data
	- Annotation guidelines
	- **•** Cross and self agreement
- Representing the data (as features, more on this later)
- Understanding how well the system operates over the data
	- **•** Testing on **unseen** data
- A DB is a rather poor ML algorithm
	- Make sure your system is not just memorizing the data
	- "Freedom" of the model

[Machine Learning](#page-17-0) [Concepts](#page-22-0)

# Evaluating

- Held out data
	- Make sure the held out is representative of the problem and the overall population of instances you want to apply the classifier
- Repeated experiments
	- Every time you run something on eval data, it changes you!
- **•** Cross-validation
	- **•** Training and testing on the same data but not quite
	- $\bullet$  data = {A,B,C}
		- **•** train in A,B, test in C
		- **•** train in A,C, test in B
		- **•** train in B.C, test in A

[Machine Learning](#page-17-0) [Concepts](#page-22-0)

## **Metrics**

- Measuring how many times a classifier outputs the right answer ("accuracy") is not enough
	- Many interesting problems are very biased towards a background class
	- If 95% of the time something doesn't happen, saying it'll never happen (not a very useful classifier!) will make you only 5% wrong

$$
precision = \frac{|\text{correctly tagged}|}{|\text{tagged}|} = \frac{tp}{tp + fp}
$$
\n
$$
recall = \frac{|\text{correctly tagged}|}{|\text{should be tagged}|} = \frac{tp}{tp + fn}
$$
\n
$$
F = 2 \cdot \frac{P \cdot R}{P + R}
$$

[Naive Bayes](#page-27-0) [Logistic Regression](#page-35-0) [Maximum Entropy](#page-42-0) [Neural Networks](#page-45-0) [Wrap-Up](#page-51-0)

# Outline

- 1 [Lightning Talk](#page-2-0)
- [Practical Intro to ML](#page-17-0) **• [Machine Learning](#page-17-0)** 
	- [Concepts](#page-22-0)
- 3 [Case Studies](#page-27-0)
	- **•** [Naive Bayes](#page-27-0)
	- **[Logistic Regression](#page-35-0)**
	- [Maximum Entropy](#page-42-0)
	- **•** [Neural Networks](#page-45-0)

## [Wrapping Up](#page-54-0)

- **•** [Free Software](#page-54-0)
- <span id="page-27-0"></span>• [Conclusions](#page-58-0)

[Naive Bayes](#page-27-0) [Logistic Regression](#page-35-0) [Maximum Entropy](#page-42-0) [Neural Networks](#page-45-0) [Wrap-Up](#page-51-0)

# Naive Bayes

- Count and multiply
- How spam filters work
- Very easy to implement
- Works relatively well but it can seldom solve the problem completely
	- If you add the target class as a feature, it will still has a high error rate
	- It never "trusts" anything too much

#### [Naive Bayes](#page-27-0) [Logistic Regression](#page-35-0) [Maximum Entropy](#page-42-0) [Neural Networks](#page-45-0) [Wrap-Up](#page-51-0)

## Why Naive?

Bayes Rule

$$
p(C | F_1, \ldots, F_n) = \frac{p(C) p(F_1, \ldots, F_n | C)}{p(F_1, \ldots, F_n)}
$$
  
posterior = 
$$
\frac{prior \times likelihood}{evidence}
$$

- **•** Naive Part
	- Independence assumption of the  $F_{x}$ , that is  $p(F_i | C, F_j) = p(F_i | C)$

$$
p(C|F_1,\ldots,F_n) \propto p(C)p(F_1 | C) \ldots p(F_n | C)
$$

[Naive Bayes](#page-27-0) [Logistic Regression](#page-35-0) [Maximum Entropy](#page-42-0) [Neural Networks](#page-45-0) [Wrap-Up](#page-51-0)

# Decision Trees

Find the partition of the data with higher information gain Value of a piece of gossip

IG (splitting S at A into T) = 
$$
H(S) - \sum_{t \in T} p(t) H(t)
$$

- **•** Easy to understand
	- Both algorithm and trained models
- $\bullet$  Can overfit badly
	- Underperforming
- **Coming back with random forests**

[Naive Bayes](#page-27-0) [Logistic Regression](#page-35-0) [Maximum Entropy](#page-42-0) [Neural Networks](#page-45-0) [Wrap-Up](#page-51-0)

# Biology: Problem

- Disambiguating proteins, genes, and RNA in text: a machine learning approach," Hatzivassiloglou, Duboue, Rzhetsky (2001)
- The same term refers to genes, proteins and mRNA:
	- By UV cross-linking and immunoprecipitation, we show that **SBP2** specifically binds selenoprotein mRNAs both in vitro and in vivo.
	- "The SBP2 clone used in this study generates a 3173 nt transcript (2541 nt of coding sequence plus a 632 nt 3' UTR truncated at the polyadenylation site).
- This ambiguity is so pervasive that in many cases the author of the text inserts the word "gene", "protein" or "mRNA" to disambiguate it itself
	- That happens in only 2.65% of the cases though

[Naive Bayes](#page-27-0) [Logistic Regression](#page-35-0) [Maximum Entropy](#page-42-0) [Neural Networks](#page-45-0) [Wrap-Up](#page-51-0)

## Biology: Features

- Take a context around the term, use the occurrence of words before or after the term as features.
- Keep a tally of the number of times each word has appear with which target class:

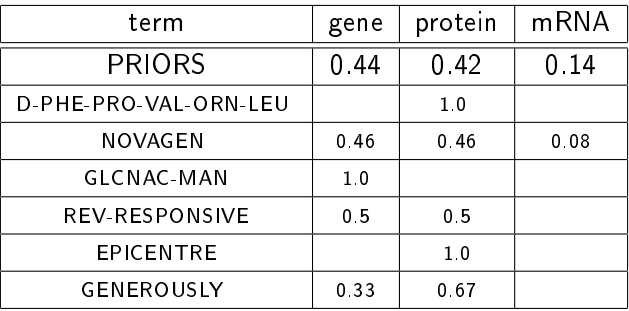

[Naive Bayes](#page-27-0) [Logistic Regression](#page-35-0) [Maximum Entropy](#page-42-0) [Neural Networks](#page-45-0) [Wrap-Up](#page-51-0)

# Biology: Methods

**•** Instead of multiplying, operate on logs

f l o a t [ ] p r e d i c t = ( f l o a t [ ] ) p r i o r s . c l o n e ( ) ; // . . . f o r each word i n c o n t e x t . . . i f ( w o r d f r e q s . c o n t a i n sK e y ( word ) ) { f l o a t [ ] l o g f r e q s = w o r d f r e q s . g e t ( word ) ; f o r ( i n t i = 0 ; i < p r e d i c t . l e n g t h ; i ++) p r e d i c t [ i ] += l o g f r e q s [ i ] ; }

[Naive Bayes](#page-27-0) [Logistic Regression](#page-35-0) [Maximum Entropy](#page-42-0) [Neural Networks](#page-45-0) [Wrap-Up](#page-51-0)

# Biology: Results

- Used a number of variations on the features
	- Removed capitalization, stemming, filtered part-of-speech, added positional information
	- Changed the problem from three-way to two-way classification
- Results of Tree-learning and Naive Bayes were comparable (76% two-way and 67% three-way).
- Distilled some interesting rules from the decision trees:

• after ENCODES is present before ENCODES is NOT present =⇒class gene [96.5%]

[Naive Bayes](#page-27-0) [Logistic Regression](#page-35-0) [Maximum Entropy](#page-42-0) [Neural Networks](#page-45-0) [Wrap-Up](#page-51-0)

## Outline

- 1 [Lightning Talk](#page-2-0)
- [Practical Intro to ML](#page-17-0) **• [Machine Learning](#page-17-0)** 
	- [Concepts](#page-22-0)
- 3 [Case Studies](#page-27-0)
	- **[Naive Bayes](#page-27-0)**
	- **[Logistic Regression](#page-35-0)**
	- [Maximum Entropy](#page-42-0) **•** [Neural Networks](#page-45-0)
	-

## [Wrapping Up](#page-54-0)

- **•** [Free Software](#page-54-0)
- <span id="page-35-0"></span>• [Conclusions](#page-58-0)

[Naive Bayes](#page-27-0) [Logistic Regression](#page-35-0) [Maximum Entropy](#page-42-0) [Neural Networks](#page-45-0) [Wrap-Up](#page-51-0)

# Logistic Regression

- Won't explain in detail
- It is similar to linear regression but in log space

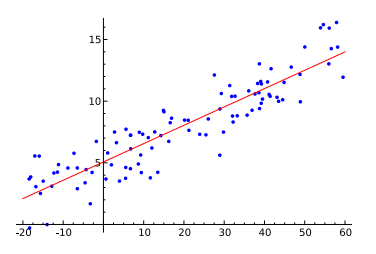

(Wikipedia)

- Can take lots of features and lots of data
- **o** High performance
- Output is a goodness of fit

[Naive Bayes](#page-27-0) [Logistic Regression](#page-35-0) [Maximum Entropy](#page-42-0) [Neural Networks](#page-45-0) [Wrap-Up](#page-51-0)

## Weka

- ARFF format
	- Text file, with two sections @relation training\_name  $\mathcal{Q}_{\text{attribute}}$  attribute name numeric  $\qquad$  x number of features @data

7.0.1.1, x number of training instances

- **•** Training classifiers java -jar weka.jar weka.classifiers.functions.LogisticRegression -t train.arff
	- Or programmatically:
		- **e** Create an Instances class with certain attributes and create objects of type Instance to add to it
		- Create an empty classifier and train it on the Instances
- Using the trained classifiers classifyInstance(Instance) or distributionForInstance(Instance)

[Naive Bayes](#page-27-0) [Logistic Regression](#page-35-0) [Maximum Entropy](#page-42-0) [Neural Networks](#page-45-0) [Wrap-Up](#page-51-0)

#### Why Weka?

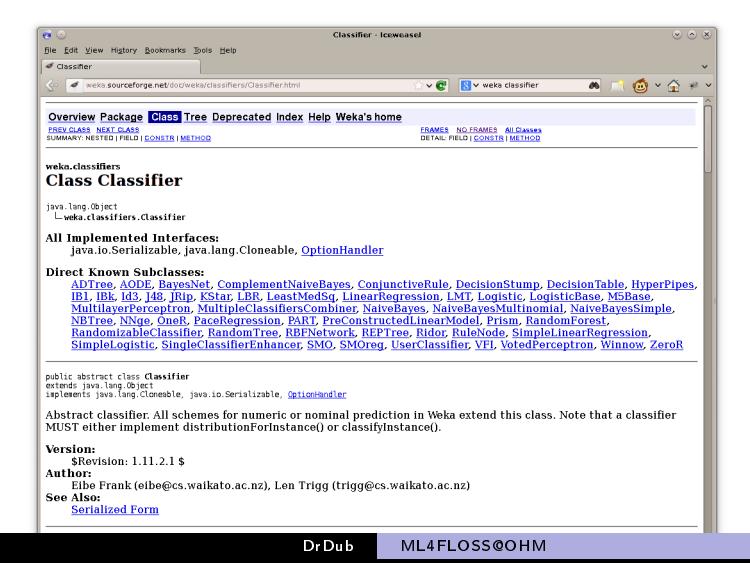

[Naive Bayes](#page-27-0) [Logistic Regression](#page-35-0) [Maximum Entropy](#page-42-0) [Neural Networks](#page-45-0) [Wrap-Up](#page-51-0)

# Jeopardy!<sup>™</sup>: Problem

- **•** Learning to rank
	- Rather than predicting a class, choose the best one among many instances
	- $\bullet$  In the Jeopardy!<sup>TM</sup> case, the instances were candidate answers
- Features related to each particular answer candidate
	- evidence"
- As logistic regression produces a goodness of fit, it can be used for ranking
	- Other classifiers might just give you 0 or 1 independent of relative goodness

[Naive Bayes](#page-27-0) [Logistic Regression](#page-35-0) [Maximum Entropy](#page-42-0) [Neural Networks](#page-45-0) [Wrap-Up](#page-51-0)

## Jeopardy!<sup>™</sup>: Deployment

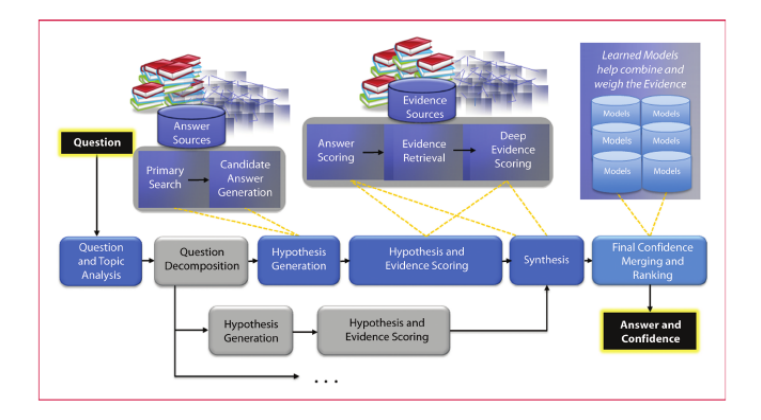

DeepQA Architecture, from Ferrucci (2012)

DrDub [ML4FLOSS@OHM](#page-0-0)

[Naive Bayes](#page-27-0) [Logistic Regression](#page-35-0) [Maximum Entropy](#page-42-0) [Neural Networks](#page-45-0) Wrap-Up

## Jeopardy!<sup>TM</sup>: Feature Engineering

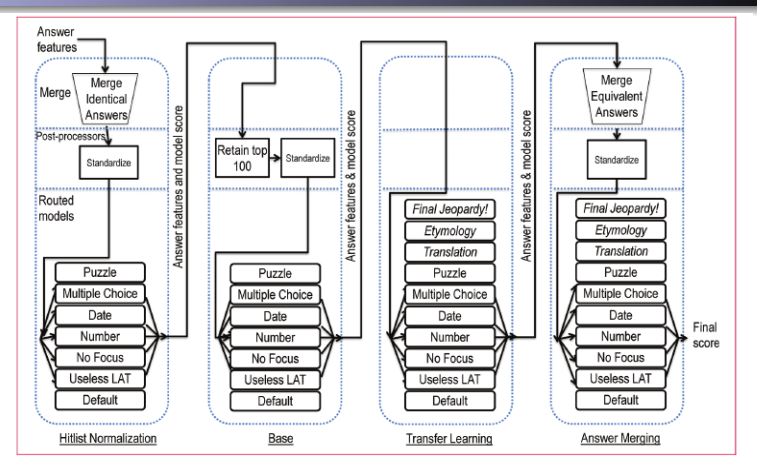

First four phases of merging and ranking, from Gondek, Lally, Kalyanpur, Murdock, Duboue, Zhang, Pan, Qiu, Welty (2012)

DrDub [ML4FLOSS@OHM](#page-0-0)

[Naive Bayes](#page-27-0) [Logistic Regression](#page-35-0) [Maximum Entropy](#page-42-0) [Neural Networks](#page-45-0) [Wrap-Up](#page-51-0)

## Outline

- 1 [Lightning Talk](#page-2-0)
- [Practical Intro to ML](#page-17-0) **• [Machine Learning](#page-17-0)** 
	- [Concepts](#page-22-0)

## 3 [Case Studies](#page-27-0)

- **[Naive Bayes](#page-27-0)**
- **[Logistic Regression](#page-35-0)**

## **• [Maximum Entropy](#page-42-0)**

**•** [Neural Networks](#page-45-0)

## [Wrapping Up](#page-54-0)

- **•** [Free Software](#page-54-0)
- <span id="page-42-0"></span>• [Conclusions](#page-58-0)

[Naive Bayes](#page-27-0) [Logistic Regression](#page-35-0) [Maximum Entropy](#page-42-0) [Neural Networks](#page-45-0) [Wrap-Up](#page-51-0)

## Maximum Entropy

- Tons and tons of (binary) features
- Very popular at beginning of 2000's
	- CRF has taken some of its glamour
	- · Mature code
- OpenNLP MaxEnt uses strings to represent its input data

```
previous=succeeds current=Terrence next=D.
currentWordIsCapitalized
```
Training with trainModel(dataIndexer, iterations) and using it with double[] eval(String[] context)

[Naive Bayes](#page-27-0) [Logistic Regression](#page-35-0) [Maximum Entropy](#page-42-0) [Neural Networks](#page-45-0) [Wrap-Up](#page-51-0)

# KeaText: French POS Tagger

- An existing part-of-speech tagger for the French language was a mixture of Python and Perl
	- Instead of re-engineering it, ran it on a many French docs
	- Trained a new MaxEnt model on it
- Took less than 2 days of work and produced a Java POS tagger at about 5% the same performance as the original
- More complicated than WSD, as it involves more classes and every word has to be tagged
	- with MaxEnt everything thinkable can be used as a feature
- **•** Features include
	- The word itself, previous words, with their identified tags
	- Suffixes and preffixes, up to the 1st & last 4 chars of the word
	- Whether the word has special characters or if it is all numbers or uppercase

[Naive Bayes](#page-27-0) [Logistic Regression](#page-35-0) [Maximum Entropy](#page-42-0) [Neural Networks](#page-45-0) [Wrap-Up](#page-51-0)

## Outline

- 1 [Lightning Talk](#page-2-0)
- [Practical Intro to ML](#page-17-0) **• [Machine Learning](#page-17-0)** 
	- [Concepts](#page-22-0)
	-

#### 3 [Case Studies](#page-27-0)

- **[Naive Bayes](#page-27-0)**
- **[Logistic Regression](#page-35-0)**
- [Maximum Entropy](#page-42-0)
- **[Neural Networks](#page-45-0)**

## [Wrapping Up](#page-54-0)

- **•** [Free Software](#page-54-0)
- <span id="page-45-0"></span>• [Conclusions](#page-58-0)

[Naive Bayes](#page-27-0) [Logistic Regression](#page-35-0) [Maximum Entropy](#page-42-0) [Neural Networks](#page-45-0) [Wrap-Up](#page-51-0)

## Neural Networks

- The "original" ML
- **•** Second to best algorithm
- Slow
- Most people are familiar with it
- AI winter
- Making a come back with Deep Learning

[Naive Bayes](#page-27-0) [Logistic Regression](#page-35-0) [Maximum Entropy](#page-42-0) [Neural Networks](#page-45-0) [Wrap-Up](#page-51-0)

## How to Train ANNs

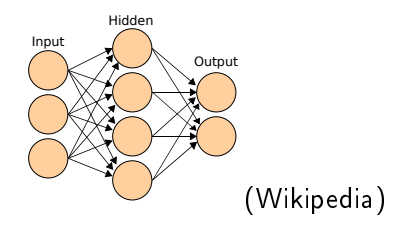

**Execution: Feed-forward** 

$$
y_q = K\left(\sum_i x_i * w_{iq}\right)
$$

- **•** Training: Backpropagation of errors
- Problem: overfitting, use a separate set as the termination criteria

[Naive Bayes](#page-27-0) [Logistic Regression](#page-35-0) [Maximum Entropy](#page-42-0) [Neural Networks](#page-45-0) [Wrap-Up](#page-51-0)

## K4B: Problem

- Given the bytecodes of a java method, come up with some terms to describe it
- Use all the Java code in the Debian archive as training data
	- Pairs bytecodes / javadoc
- **•** Applications in Reverse Engineering
	- **•** Java malware
- More information:
	- Training data: http://keywords4bytecodes.org
	- Source code: https://github.com/DrDub/keywords4bytecodes

[Naive Bayes](#page-27-0) [Logistic Regression](#page-35-0) [Maximum Entropy](#page-42-0) [Neural Networks](#page-45-0) [Wrap-Up](#page-51-0)

## K4B: Data

- **•** Final corpus:
	- 1M methods
	- 35M words
	- 24M IVM instructions
- **•** Example training instance:
	- Class: net.sf.antcontrib.property.Variable
	- Method: public void execute() throws org.apache.tools.ant.BuildException
	- **•** JavaDoc: Execute this task.
	- Bytecodes: (126 in total)
		- $0$  0 aload 0
		- 1 getfield net.sf.antcontrib.property.Variable.remove
		- $94$  ifeq 45
		- $0$  7 aload 0
		- 8 getfield net.sf.antcontrib.property.Variable.name
		- **0** 11 if null 26
		- $9$  14 aload 0
		- 15 getfield net.sf.antcontrib.property.Variable.name
		- $0$  18 18  $^{\circ}$  ""
		- 20 invokevirtual java.lang.String.equals(java.lang.Object)
		- **0** 23 if eq 36
		- 26 new org.apache.tools.ant.BuildException

[Naive Bayes](#page-27-0) [Logistic Regression](#page-35-0) [Maximum Entropy](#page-42-0) [Neural Networks](#page-45-0) [Wrap-Up](#page-51-0)

## Theano

- My current efforts on K4B are centered around Theano, a Deep Learning Python library written at Universite de Montreal
	- http://deeplearning.net/software/theano/
- **o** Deep Learning focuses on
	- using multi-layer neural networks with many layers (deep networks)
	- some layers are trained from the inputs directly
	- they synthesize complex features without access to the output classes
- Key for hackers, Theano creates de neural networks as symbolic structures than then can compile to be run on GPUs

<span id="page-51-0"></span>[Naive Bayes](#page-27-0) [Logistic Regression](#page-35-0) [Maximum Entropy](#page-42-0) [Neural Networks](#page-45-0) [Wrap-Up](#page-51-0)

#### How to Come Up with Features

- **1** Throw everything (and the kitchen sink) at it
- 2 Stop and think
	- **O** What information would you use to solve that problem?
	- **2** Look for published work
		- Papers: http://aclweb.org/anthology-new/
		- **Blog postings**
		- Open source projects
- **3** Add computable features
	- Learning to sum takes an incredible amount of training!

[Naive Bayes](#page-27-0) [Logistic Regression](#page-35-0) [Maximum Entropy](#page-42-0) [Neural Networks](#page-45-0) [Wrap-Up](#page-51-0)

## Improving a Classifier

- More data
- **Better features**
- Solve a different problem
- Shop around for a different classifier / parametrization
	- Procedural overfitting
- Add unlabelled data
- Drop ML and program it by hand

[Naive Bayes](#page-27-0) [Logistic Regression](#page-35-0) [Maximum Entropy](#page-42-0) [Neural Networks](#page-45-0) [Wrap-Up](#page-51-0)

## The Bad News

#### • Difficult to maintain

- Link between data and trained model is easy to get lost
- You'll be dealing with errors (defects) and very few ways to solve them
- Adding more data, if it helps, will produce lots of regressions (asymptotic behavior)
- Not all errors are the same, but they look like that in the reported metrics
- Your compile time has began to be measured in hours (or days)
	- Time to upgrade... your cluster.
- Be prepared to stare into the void every time you are asked about odd system behavior

<span id="page-54-0"></span>[Free Software](#page-54-0) **[Conclusions](#page-58-0)** 

## Outline

- 1 [Lightning Talk](#page-2-0) [Practical Intro to ML](#page-17-0) **• [Machine Learning](#page-17-0)** • [Concepts](#page-22-0) [Case Studies](#page-27-0) **• [Naive Bayes](#page-27-0) •** [Logistic Regression](#page-35-0) • [Maximum Entropy](#page-42-0) **•** [Neural Networks](#page-45-0)
- 
- 4 [Wrapping Up](#page-54-0)
	- **•** [Free Software](#page-54-0)
	- [Conclusions](#page-58-0)

[Free Software](#page-54-0) **[Conclusions](#page-58-0)** 

## debian-legal circa 2009.

- **•** Original message:
	- http://lists.debian.org/debian-legal/2009/05/msg00028.html
- Mathieu Blondel asked two questions:
	- Can Debian ship models in main without distributing the original data?
		- Yes, because the model is considered the preferred form for modification.
		- The reasoning followed a pre-existing decision from 2D rendered images for games (rendered from an underlining 3D model).
	- Can violations of data licensing be detected?
		- Artificially introduced errors for fingerprinting

[Free Software](#page-54-0) **[Conclusions](#page-58-0)** 

#### Some Quotes.

- "Free data is important for the very same reason that free programs are!"
	- Mark Weyer (Wed, 27 May 2009 11:36:55 +0200) <20090527093654.GF24759@athen.informatik.hu-berlin.de>
- "[then do not ship] pictures that are initially photographs of an object (the preferred form of modification is the original object; if you want to see it at another angle, you need to take another photograph)"
	- Josselin Mouette (Wed, 27 May 2009 10:33:52 +0200) <1243413232.14420.49.camel@shizuru>

[Free Software](#page-54-0) **[Conclusions](#page-58-0)** 

## Training Data vs. Features

- Feature vectors are not unlike generated YACC (or Bison) C files.
- **•** Examples
	- Speech
		- **•** Training data: transcribed speech
		- Feature data: wave segments with associated transcription
	- Spelling correction
		- **•** Training data: Wikipedia history
		- Feature data: edits that modify a word with less than 3 characters total edit
	- **•** Syntactic Parsing
		- Training data: newspaper articles bracketed and annotated with syntactic categories
		- Feature data: trees of height one, with the most important word of it ("lexical head")

[Free Software](#page-54-0) **[Conclusions](#page-58-0)** 

## Outline

- 1 [Lightning Talk](#page-2-0)
- [Practical Intro to ML](#page-17-0)
	- **[Machine Learning](#page-17-0)**
	- [Concepts](#page-22-0)

## [Case Studies](#page-27-0)

- **[Naive Bayes](#page-27-0)**
- **•** [Logistic Regression](#page-35-0)
- [Maximum Entropy](#page-42-0)
- **•** [Neural Networks](#page-45-0)

## 4 [Wrapping Up](#page-54-0)

**•** [Free Software](#page-54-0)

<span id="page-58-0"></span>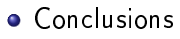

[Free Software](#page-54-0) **[Conclusions](#page-58-0)** 

#### Some Crazy Ideas

#### Ever heard of Tiki Wiki? http://tiki.org

- A project run like a wiki
- Everybody is granted commit access and the code is very accessible (PHP)
- **o** Imagine a ML equivalent
	- Users can edit the data and download newly trained models right away
	- The models get combined into an end-to-end software system that solves a given issue
- Otherwise acquiring data for general use
	- Maybe build a Free Software-volunteer driven Mechanical Turk-like tool?

[Free Software](#page-54-0) **[Conclusions](#page-58-0)** 

## **Thoughtland**

- My current project, 100% Free Software
- Visualizing n-dimensional error surfaces
	- $\bullet$  Input: training data  $+$  machine learning algorithm
	- Output: a paragraph of text describing how the error surface "looks like" in n-dimensions
- Machine Learning with Weka (cross-validated error cloud)
- Clustering with Apache Mahout (using model based clustering)
- Text Generation (using OpenSchema and SimpleNLG)
- http://thoughtland.duboue.net
	- Scala
	- Open source: https://github.com/DrDub/Thoughtland

[Free Software](#page-54-0) **[Conclusions](#page-58-0)** 

## Summary

- Don't be afraid of getting your hands dirty
- Try to incorporate some trained models into your existing/new projects
	- But don't forget about testing
	- And keeping track of the input data
	- And don't train at the users' computer
- Pick a library, any library, and give it a try with existing data sets:
	- UCI Machine Learning Repository: http://www.ics.uci.edu/~mlearn/
	- TunedIT: http://tunedit.org/

<span id="page-62-0"></span>[Free Software](#page-54-0) **[Conclusions](#page-58-0)** 

## Contacting Pablo

- Visit the Foulab Village + unofficial Canadian Consulate!
- Email: pablo.duboue@gmail.com
- Website: http://duboue.net
- Twitter: @pabloduboue
- IRC: DrDub (FreeNode, ##foulab)
- GitHub: https://github.com/DrDub
- LinkedIn: http://linkedin.com/in/pabloduboue